### Эффективные техники поиска и анализа информации в Web of Science

Маргарита Сидорова, канд. психол. наук

Специалист по информационно-аналитическим ресурсам Clarivate Analytics

1 декабря 2017

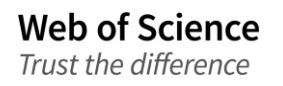

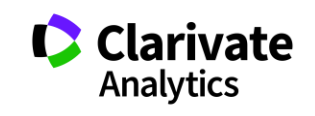

### **Платформа Web of Science**

Rusian Seance Citation Index

Barachion

Journal Database

Citation Index SciELO

Derwent

Derweiser<br>Innovations<br>Index (DII) index (DII)

HCI Koreon

cirinese science

## Foreign a collection **Web of Science Core Collection**

**Science Citation Index Expanded Social Sciences Citation Index Arts & Humanities Citation Index Emerging Sources Citation Index Book Citation Index** Specialist Category **Conference Proceedings Citation Index** 

Data Collection BIOSIS Citation Index BIOSIS Previews · Biological Abstracts · Zoological Record

MEDLINE

CAB Abstracts

e Cagradod Health

Nobel C

 $V_{\text{S}}^3$ 

· Dato Cities

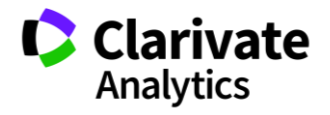

**Доступ к платформе Web of Science**

# **webofscience.com**

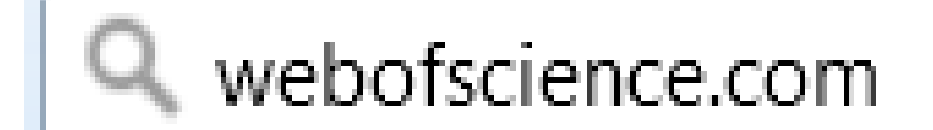

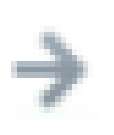

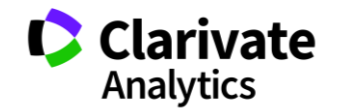

Символы усечения

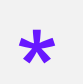

### любое количество СИМВОЛОВ ИЛИ ИХ отсутствие

### \*function\*  $\mathcal{D}$

functionality, dysfunctional

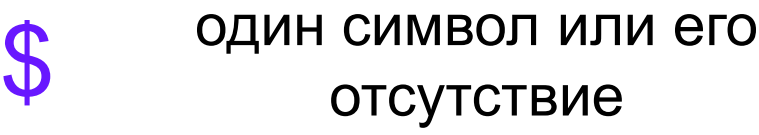

Ple\$hanov<sup>{</sup>

Plekhanov, Plehanov

 $\boldsymbol{P}$ строго один символ en?oblast  $\mathcal{D}$ 

entoblast, endoblast

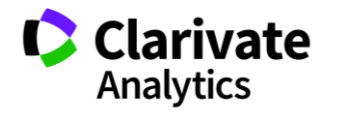

### **Логические операторы**

AND OR NOT

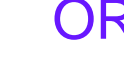

impairment

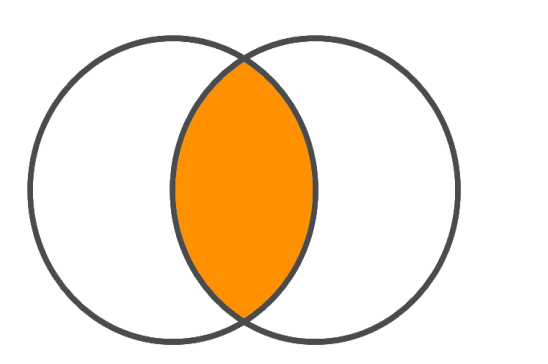

cognitive dysfunction

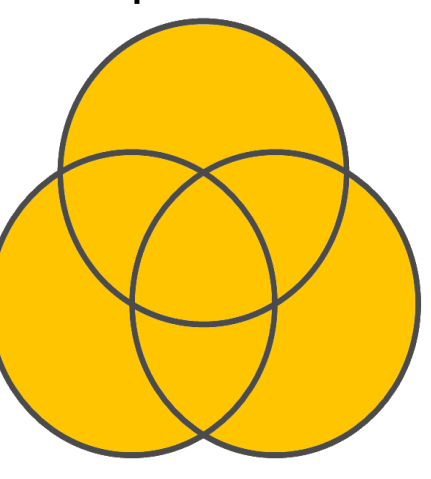

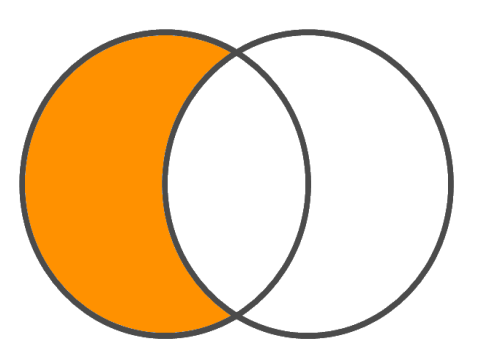

cognitive dysfunction

dysfunction deficit

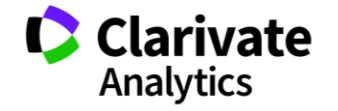

### **Операторы точного поиска**

66 99 [кавычки] Для поиска конкретных фраз и выражений поместите поисковый запрос в кавычки

NEAR/x Поиск в пределах указанного количества слов (х) в одном поле (по умолчанию 15 слов)

SAME Используется исключительно в поле адреса (Address). Слова должны содержаться в пределах одного адреса

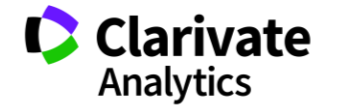

### **Детальный анализ с помощью Анализа результатов**

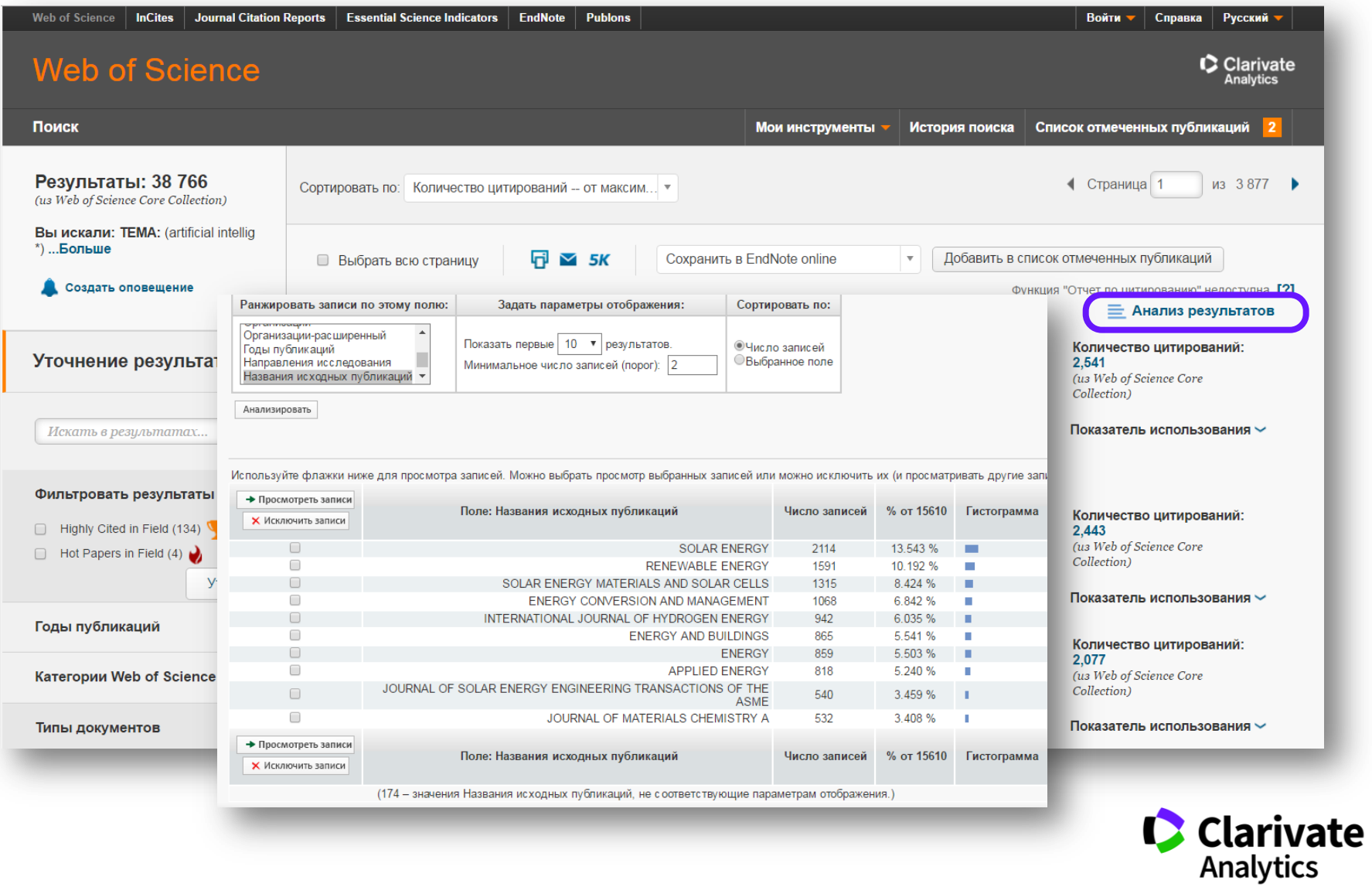

### **Расширенный поиск**

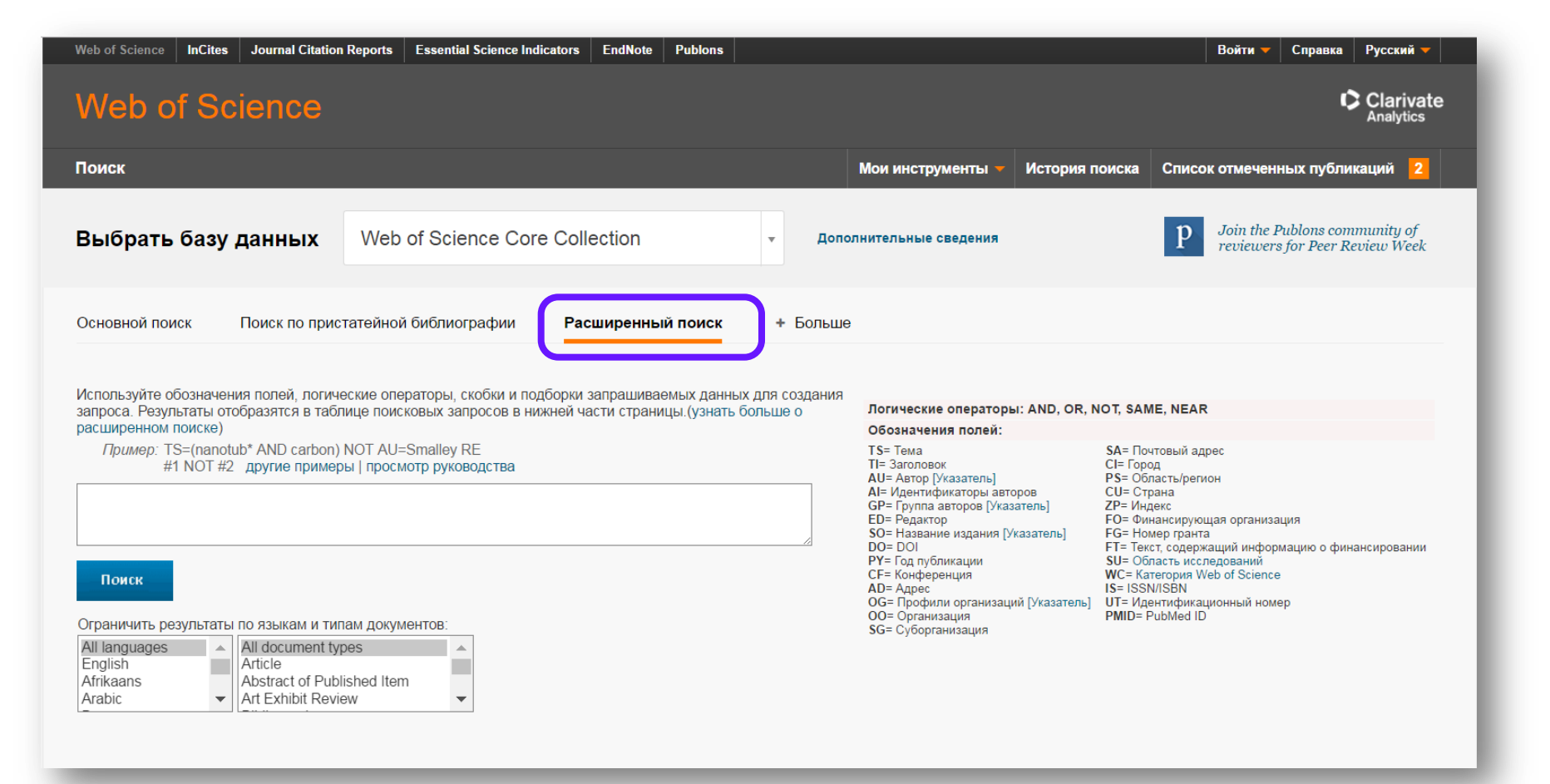

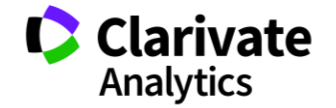

### **Теги для составления запросов**

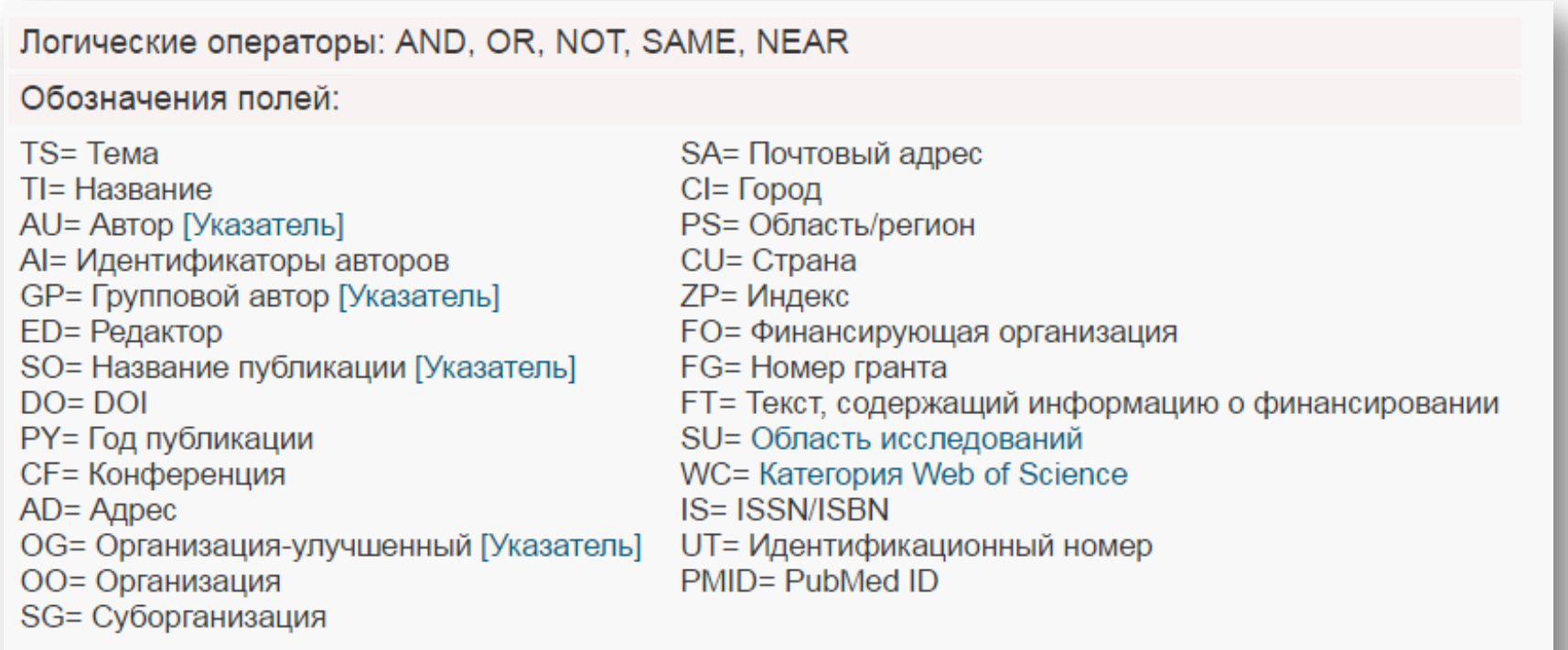

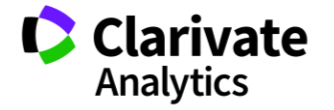

### **Теги для составления запросов**

Синтаксис:

TS=ключевые слова, например, TS=catenary pantograph WC=категория Web of Science, например, WC=Cell Biology

В запросах можно использовать операторы поиска: AD=(Yakut\* same (RUSSIA or USSR))

Различные теги можно сочетать с помощью операторов поиска: WC=Cell Biology and CU=Russia and PY=2016 WC=Cell Biology NOT CU=USA and PY=2016

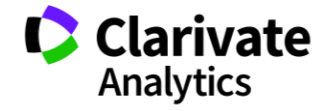

### **Комбинирование поисков**

Расширенный поиск -

Используйте обозначения полей, логические операторы, скобки и подборки запрашиваемых данных для с оздания запроса. Результаты отобразятся в таблице поисковых запросов в нижней части страницы. (узнать больше о расширенном поиске)

Пример: TS=(nanotub\* AND carbon) NOT AU=Smalley RE #1 NOT #2 другие примеры | просмотр руководства

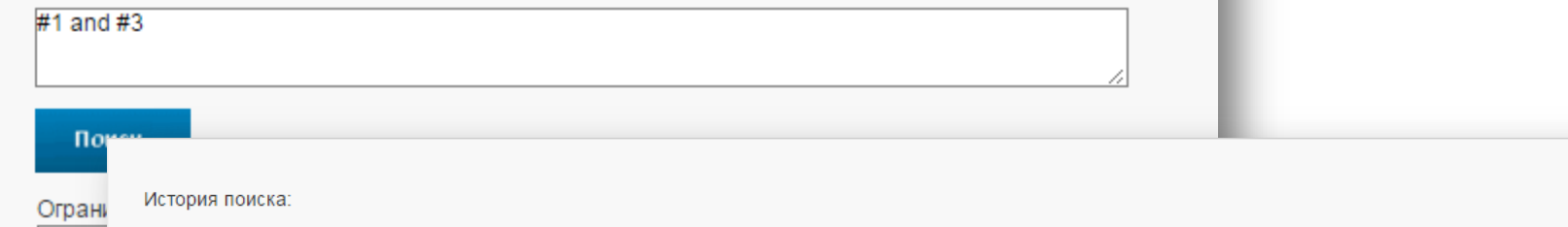

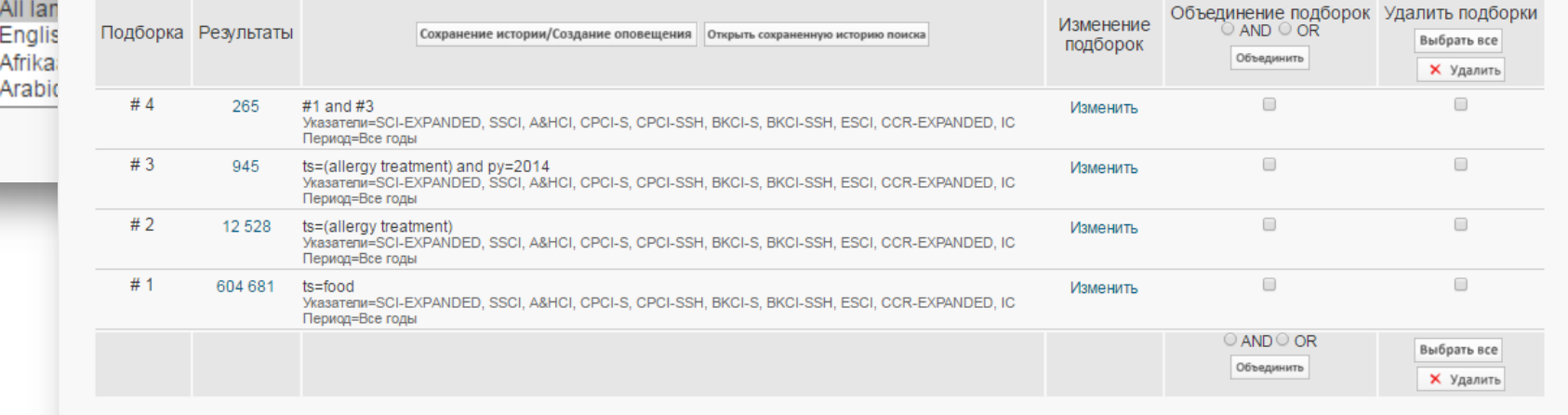

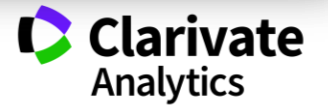

### **Список пристатейной библиографии**

#### ь цитирований Highly efficient dye-sensitized solar cells: progress and future challenges Astrop: Zhang, SF (Zhang, Shufang)<sup>[1]</sup>; Yang, XD (Yang, Xudong)<sup>[1]</sup>; Numata, YH (Numata, Youhei)<sup>[1]</sup>; Han, LY (Han, Liyuan)<sup>[1]</sup> Показать ResearcherID и ORCID 221 цитирований **ENERGY & ENVIRONMENTAL SCIENCE** 221 Пристатейных ссылок Том: 6 Выпуск: 5 Стр.: 1443-1464 DOI: 10.1039/c3ee24453a Просмотр Related Records Опубликовано: МАҮ 2013 Просмотреть информацию о журнале **В-Э.** Просмотр карты цитирования Создать оповещение о Аннотация High energy conversion efficiency is one of the most important keys to the commercialization of dye-sensitized solar cells (DSCs) in the huge electricity итировании generation market. According to our experience in the persistent efforts that helped to achieve high efficiency DSCs, we selectively review the major That II3 Web of Science™ Core Collecti progress of improving the energy conversion efficiency of DSCs which may be useful for future applications. We start the discussion from modelling the ríon device by macroscopic equivalent circuit and then highlight some approaches to improve the device performance, such as the molecular engineering of  $10B$ novel dye sensitizers and light trapping effect, tuning the potential of redox shuttles and surface passivation of photoelectrodes, and optimizing the 5 B Chinese Science Citation resistance. Finally, we illustrate a roadmap of possible future directions of DSCs with the challenges of how to further improve the efficiency to accelerate Database the progress in the commercialization of DSCs. 0 B Data Citation Index

#### Ключевые слова

KeyWords Plus: NANOCRYSTALLINE TIO2 FILMS; HIGH-CONVERSION-EFFICIENCY; OPEN-CIRCUIT VOLTAGE; CHARGE-TRANSFER SENSITIZERS; NEAR-IR SENSITIZATION: FREE ORGANIC-DYES: CO-SENSITIZATION: NANOSTRUCTURED TIO2: MOLECULAR DESIGN: REDOX SHUTTLE

Информация об авторе Адрес для корреспонденции: Zhang, SF (автор для корреспонденции)

Natl Inst Mat Sci, Photovolta Mat Unit, Tsukuba, Ibaraki 3050047, Japan.

Адреса:

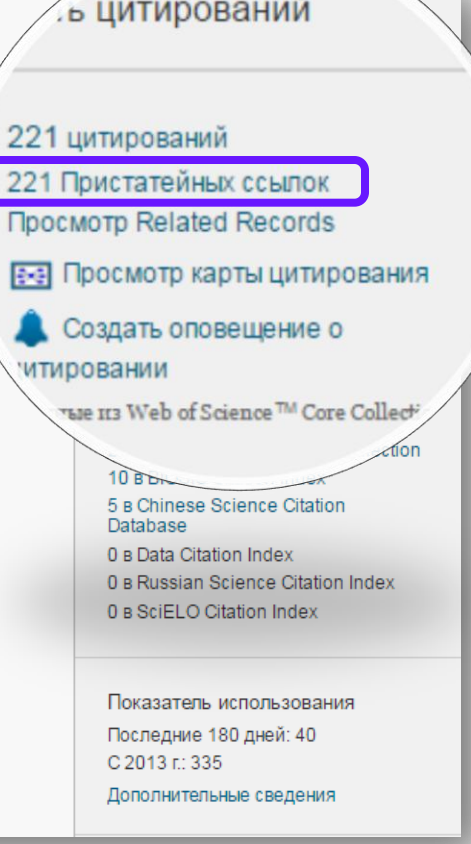

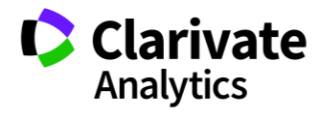

### **Related records – публикации с общими ссылками**

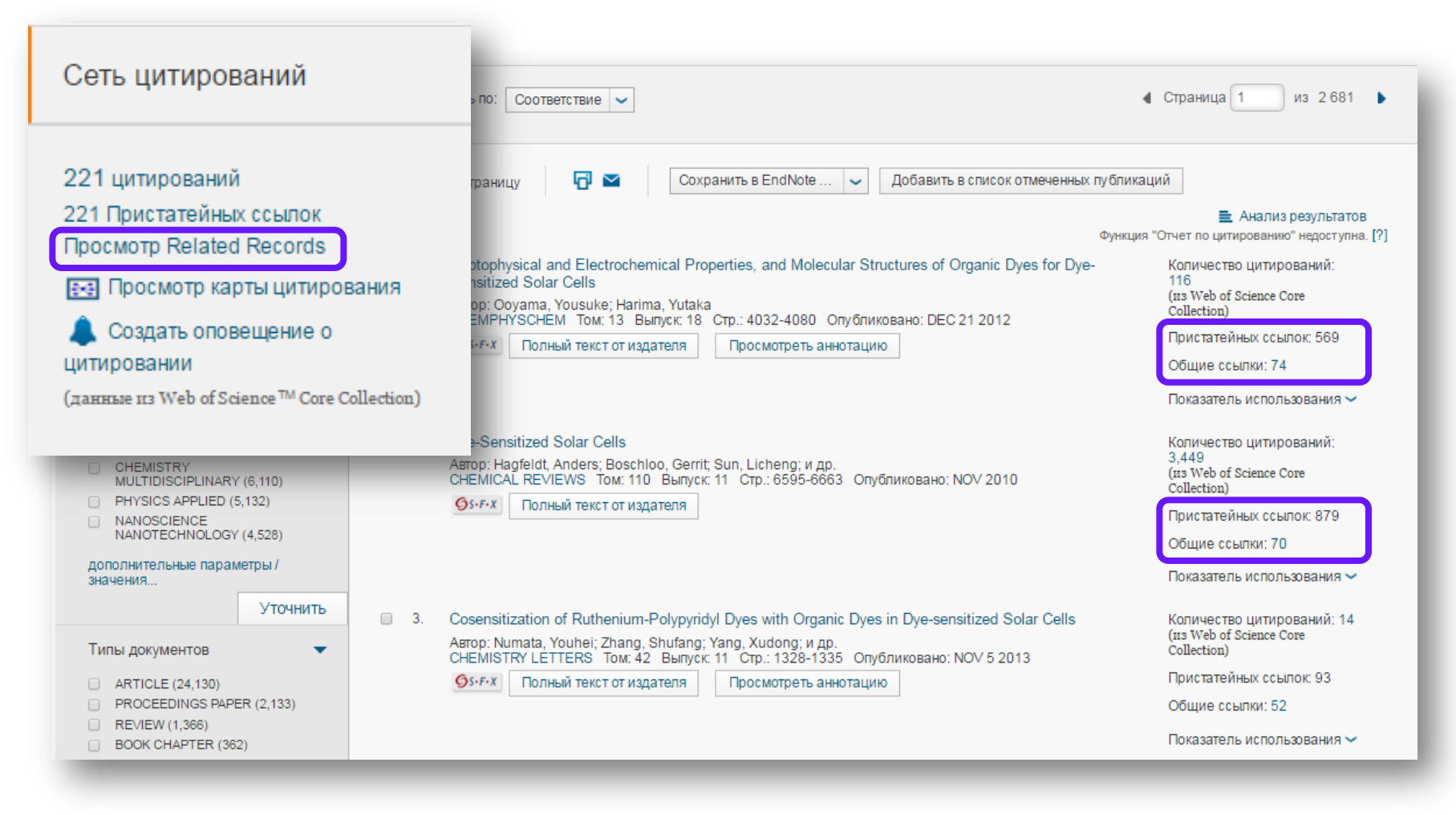

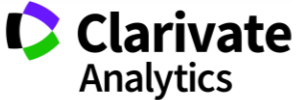

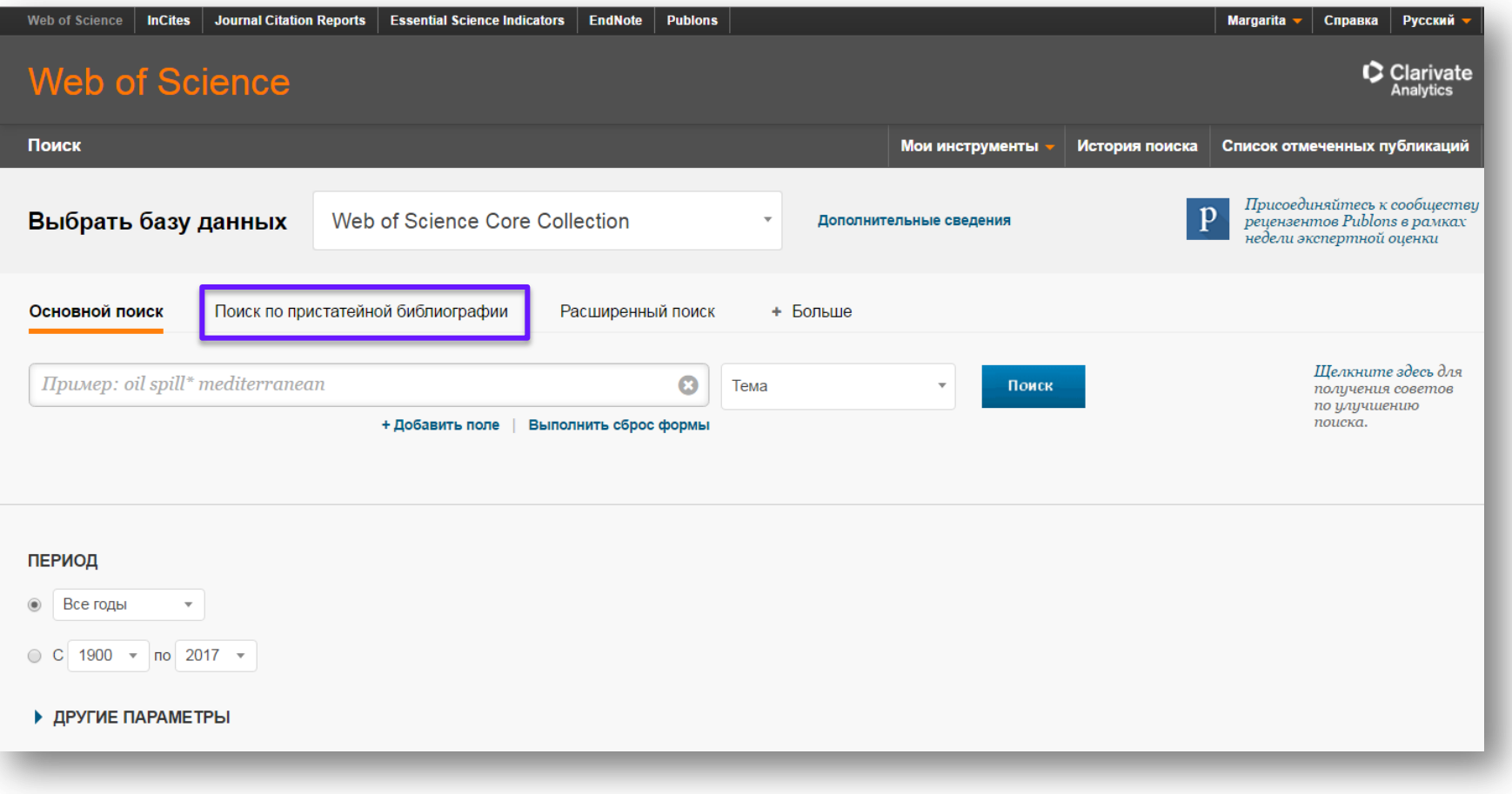

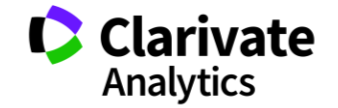

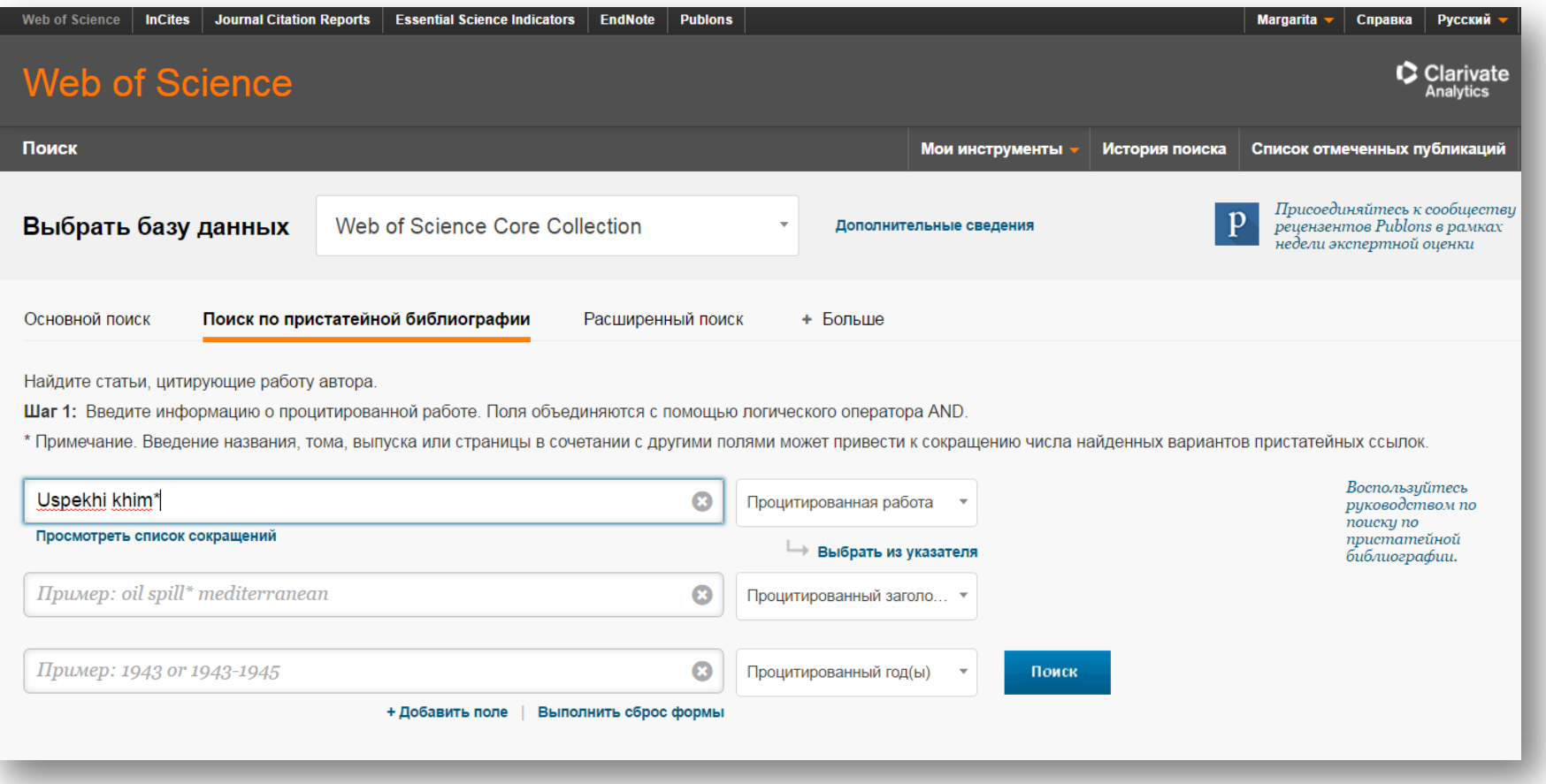

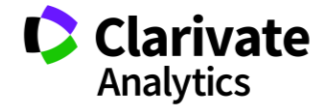

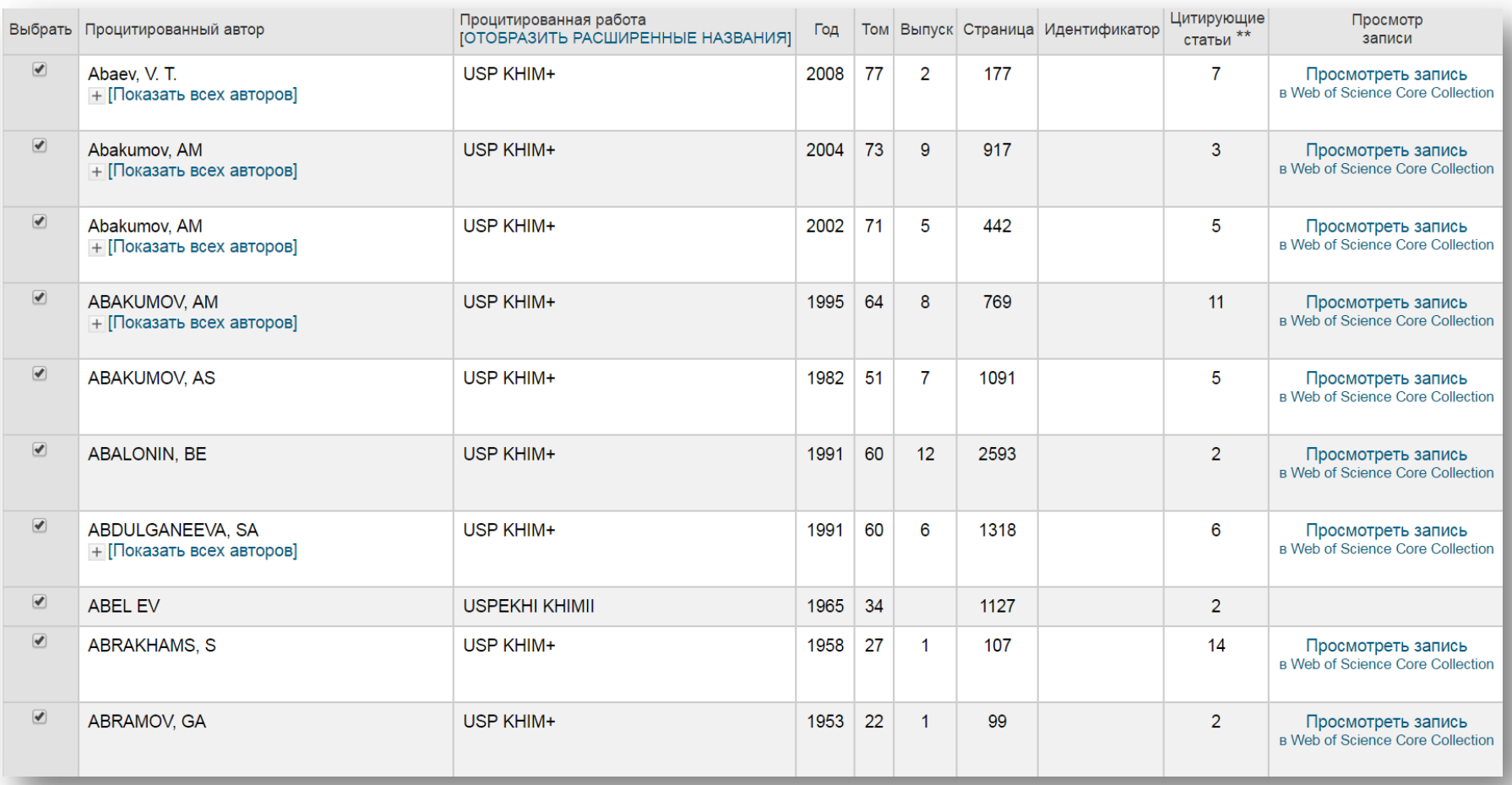

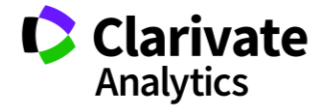

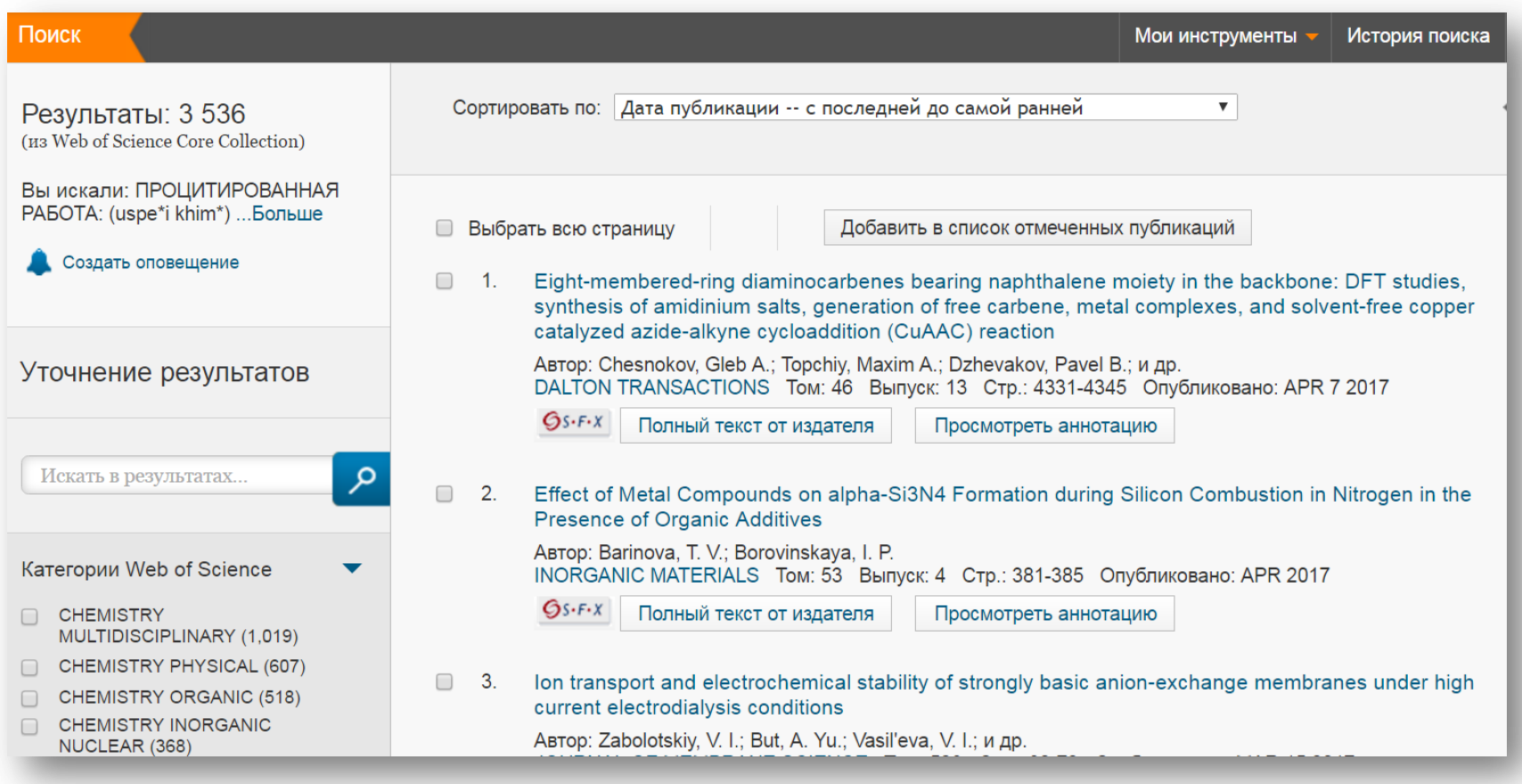

### **Список отмеченных публикаций**

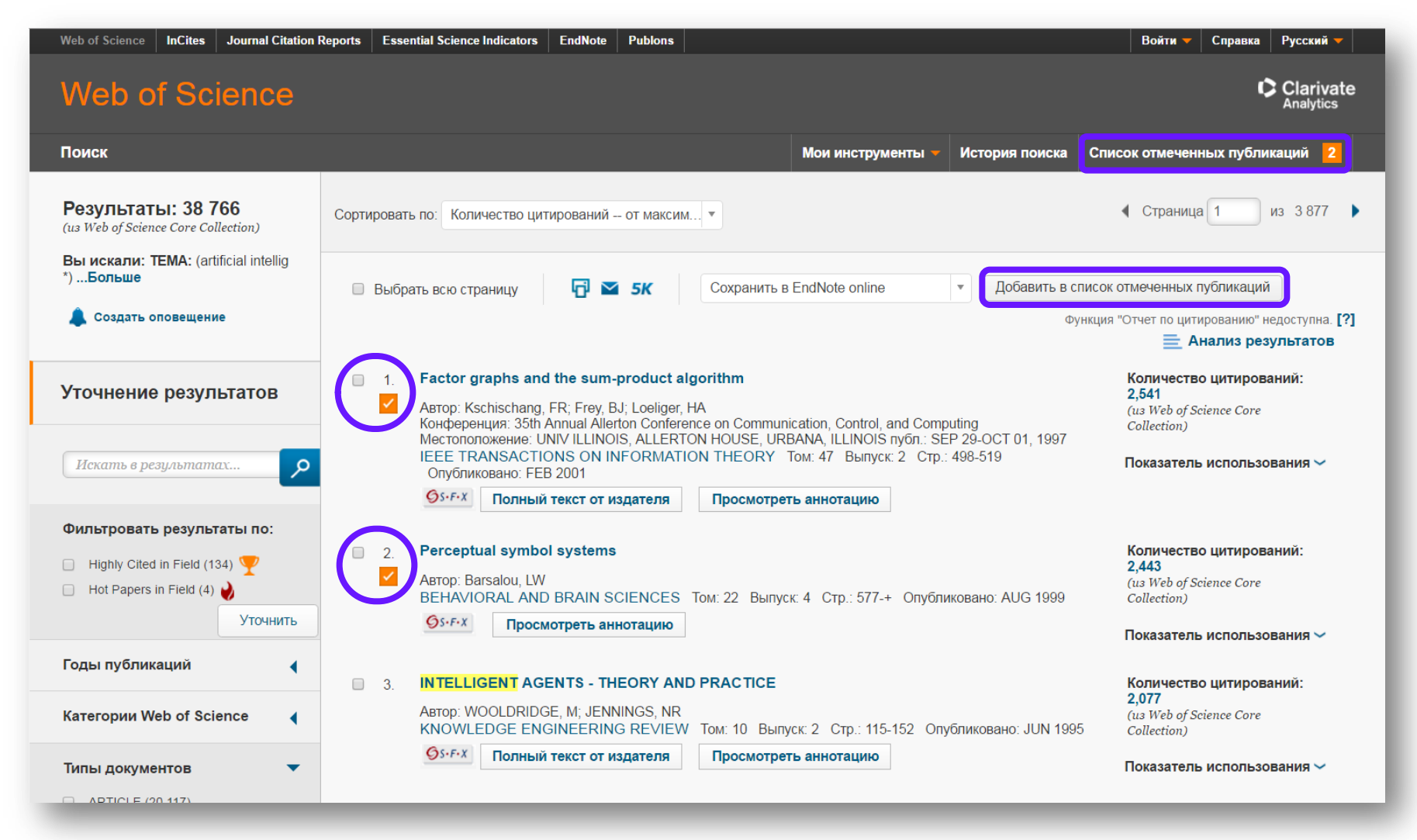

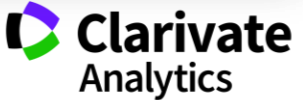

### **Список отмеченных публикаций**

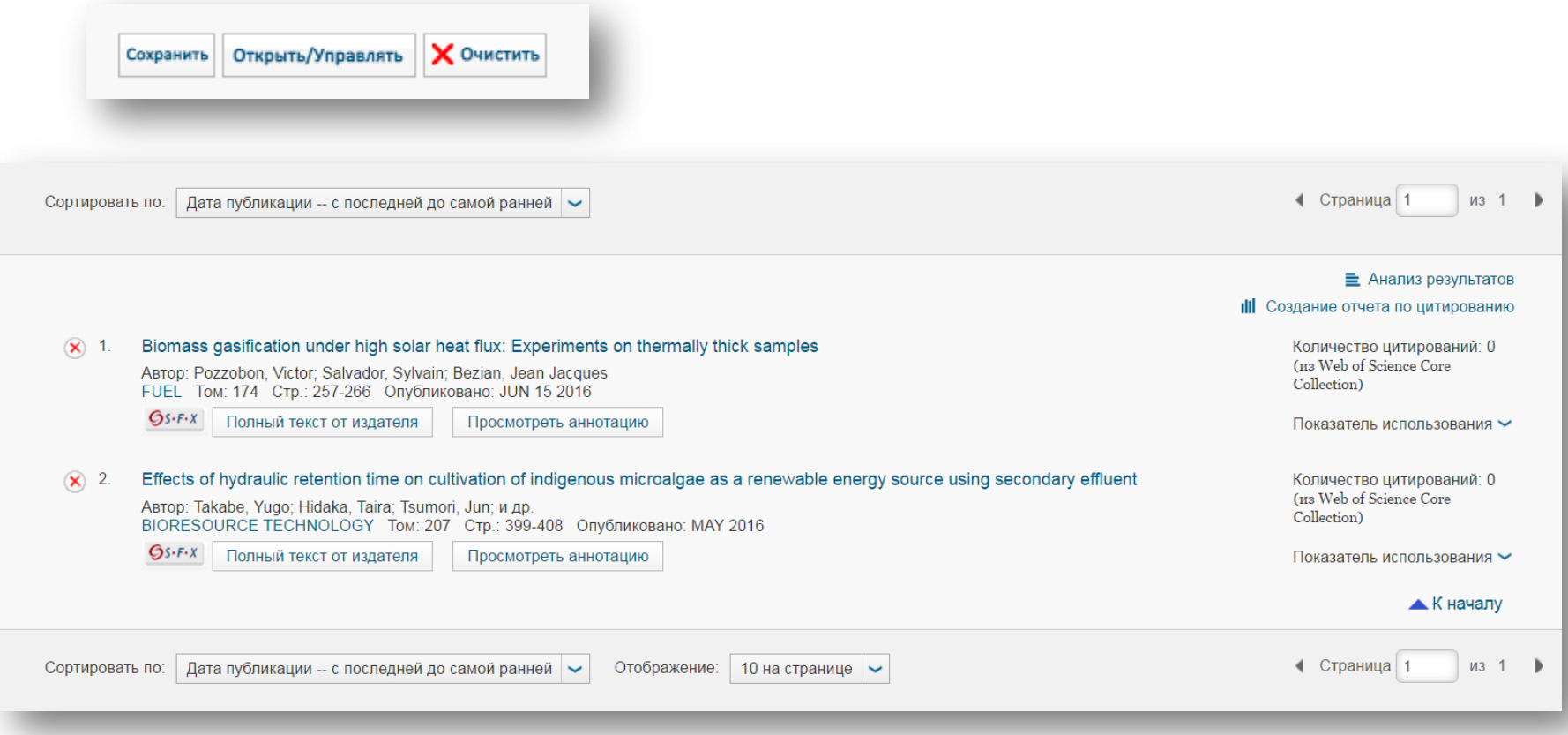

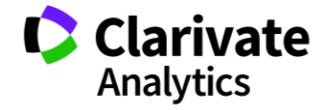

### **Оповещения о цитированиях**

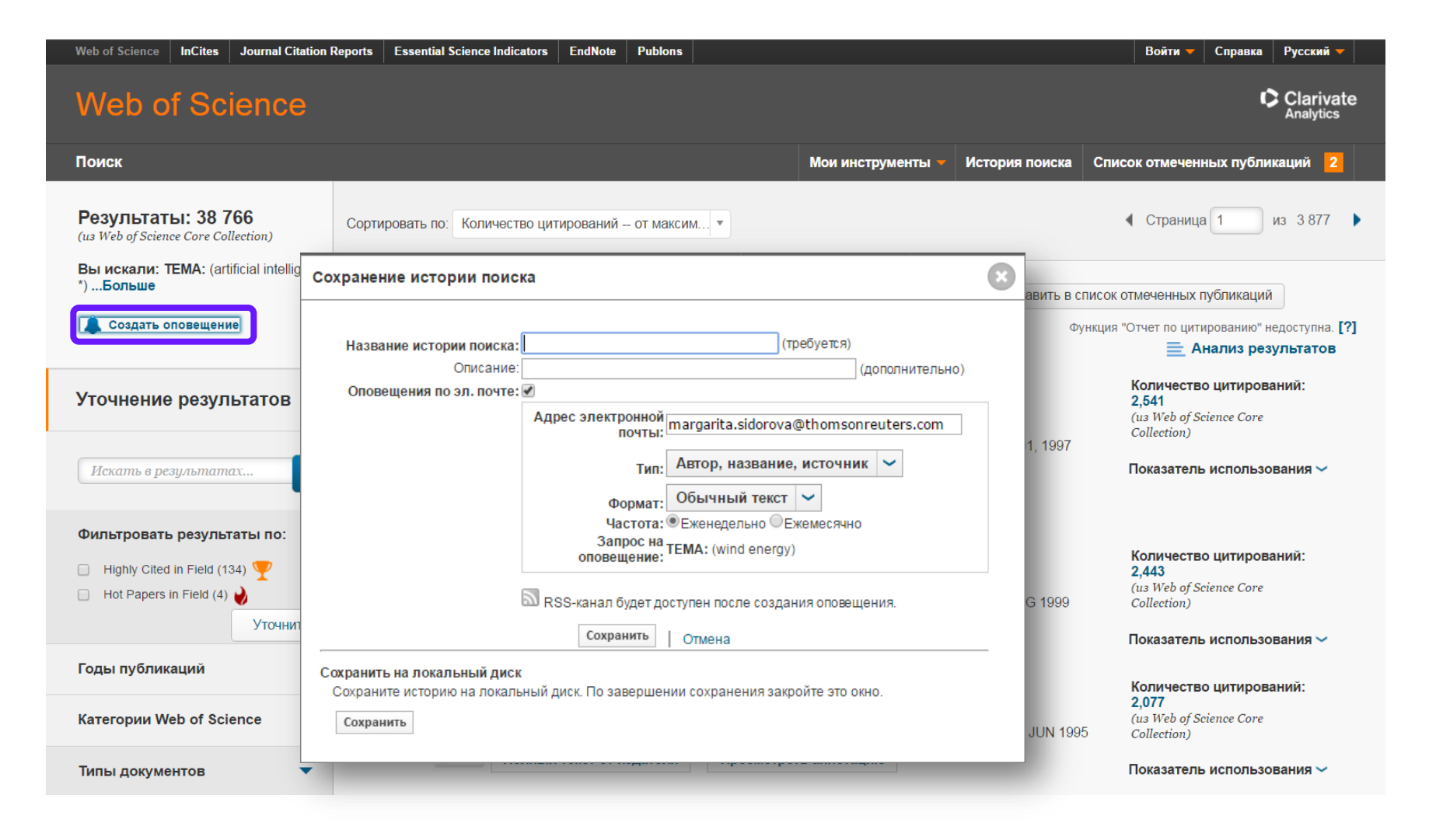

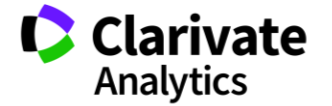

### **Оповещения о цитированиях**

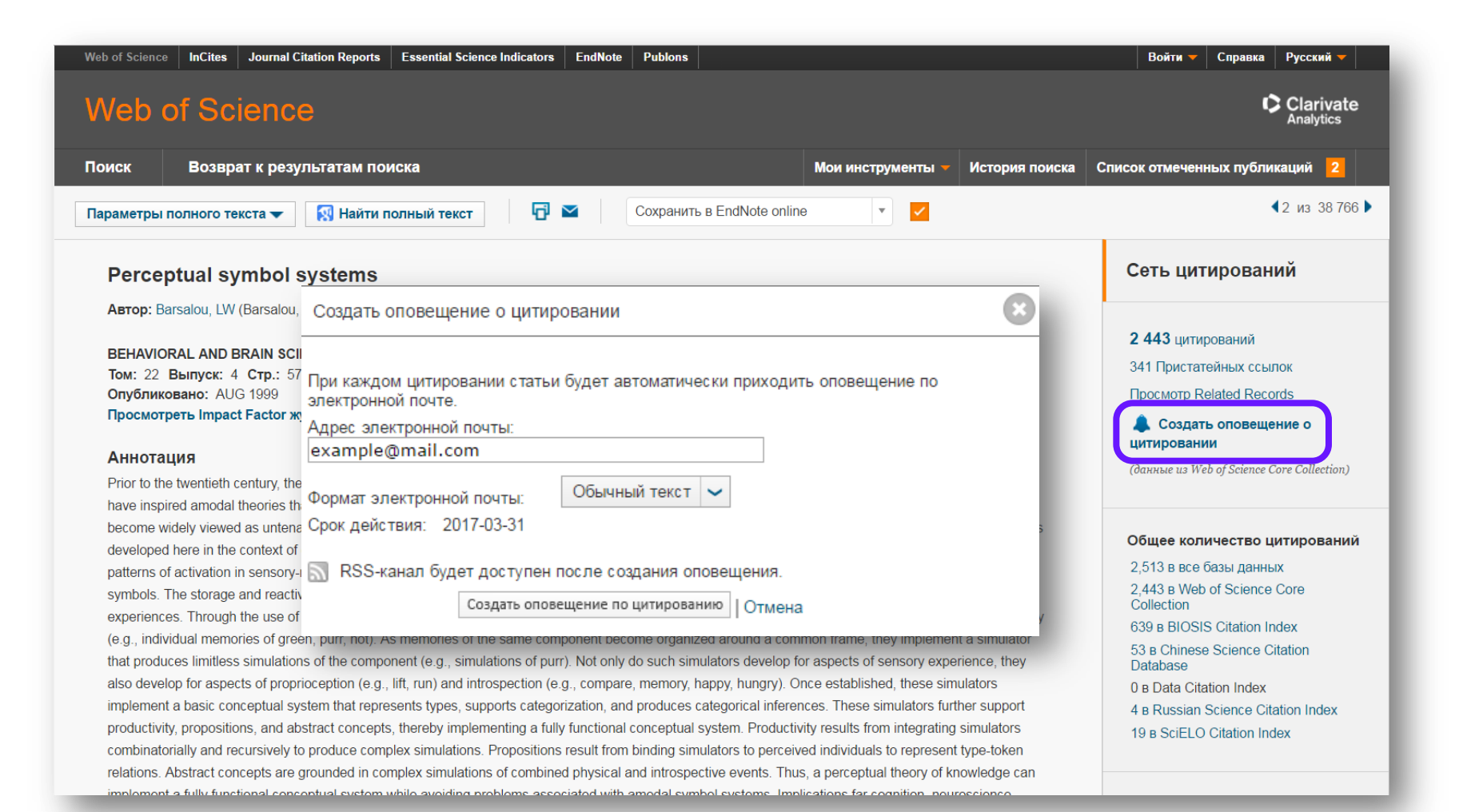

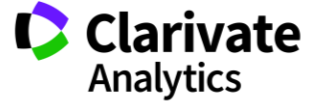

### **Управление оповещениями**

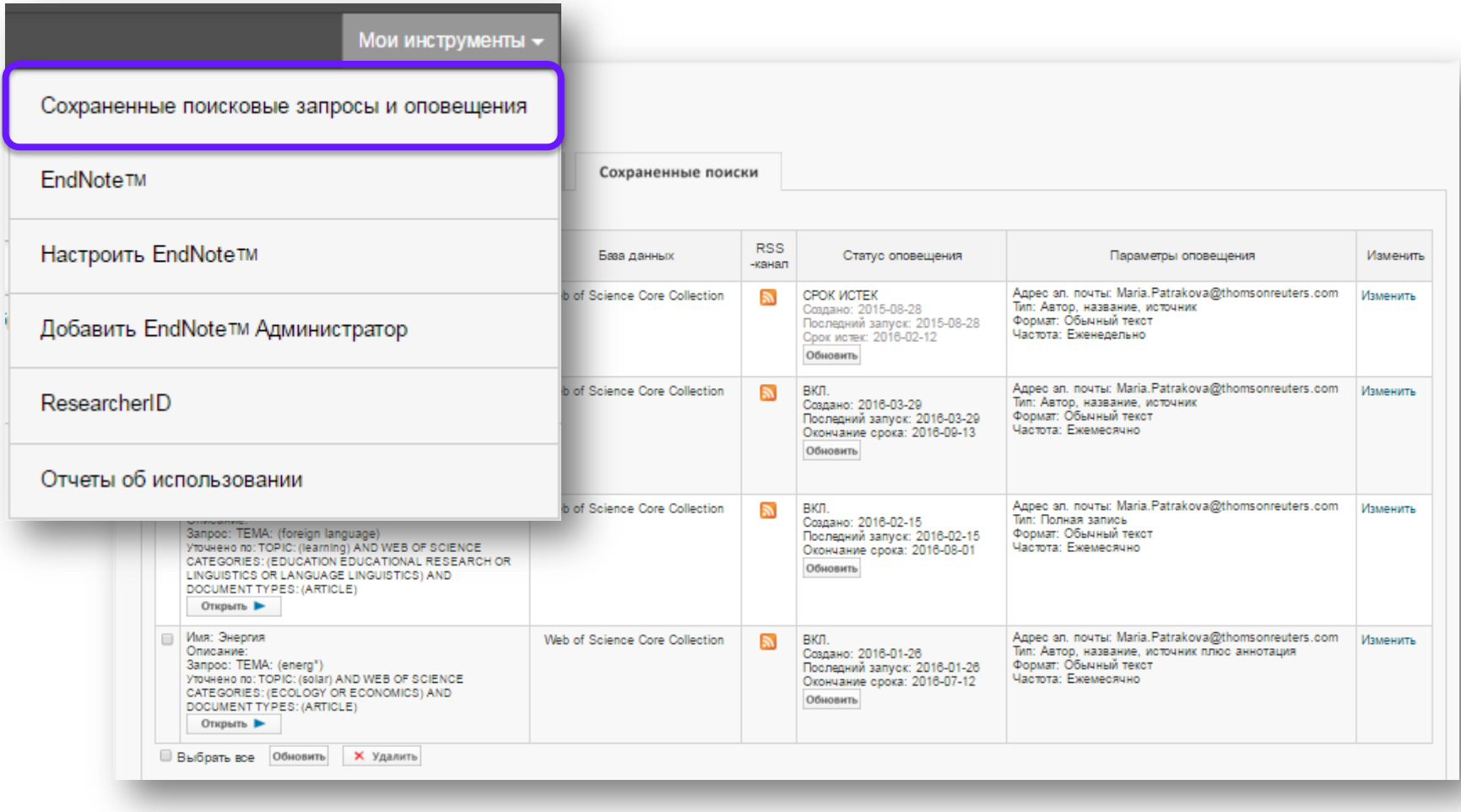

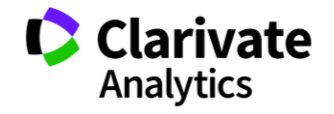

### **Сохранение Истории поиска**

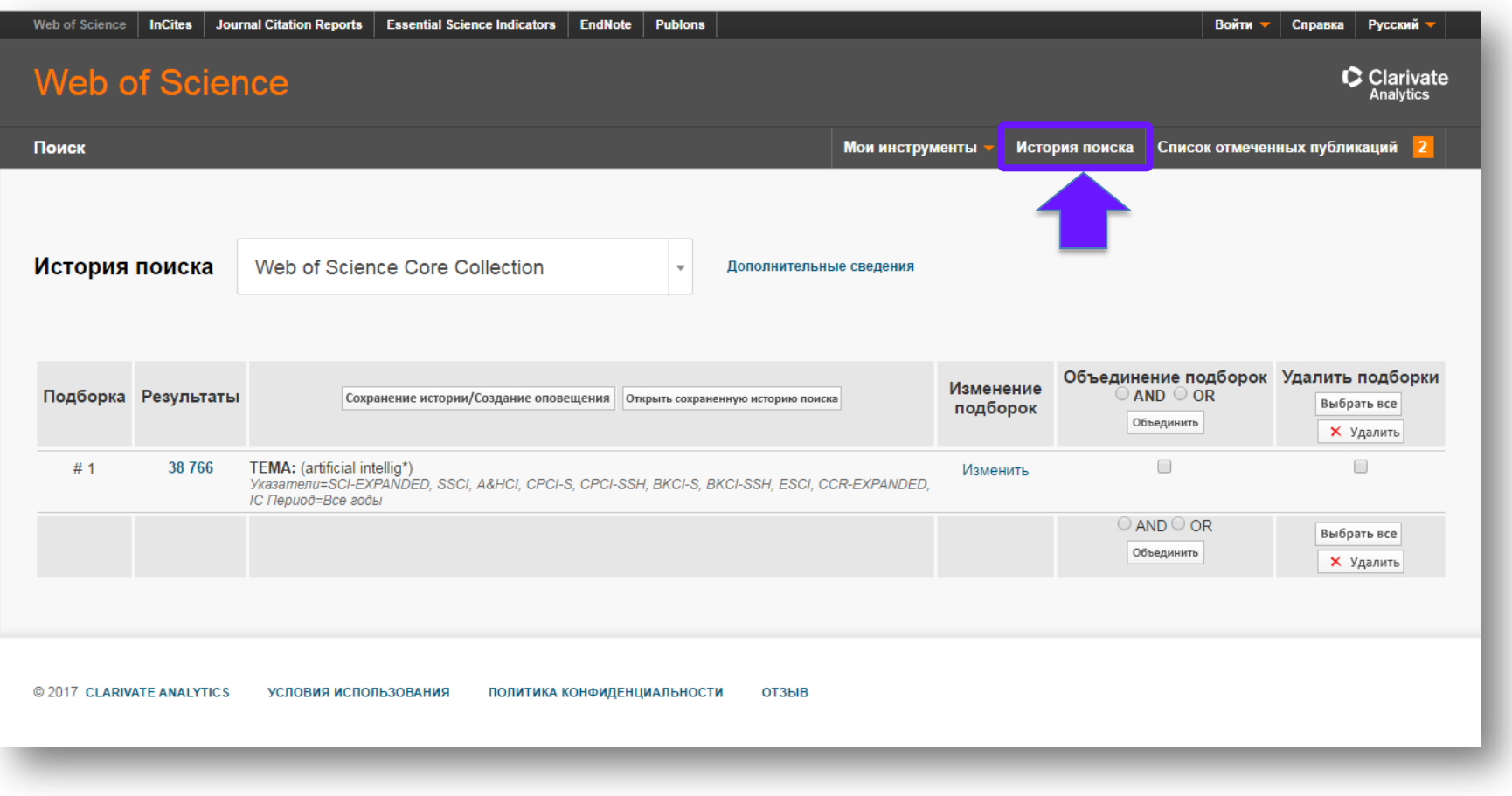

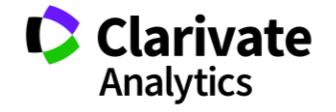

### **Сохранение и экспорт результатов поиска**

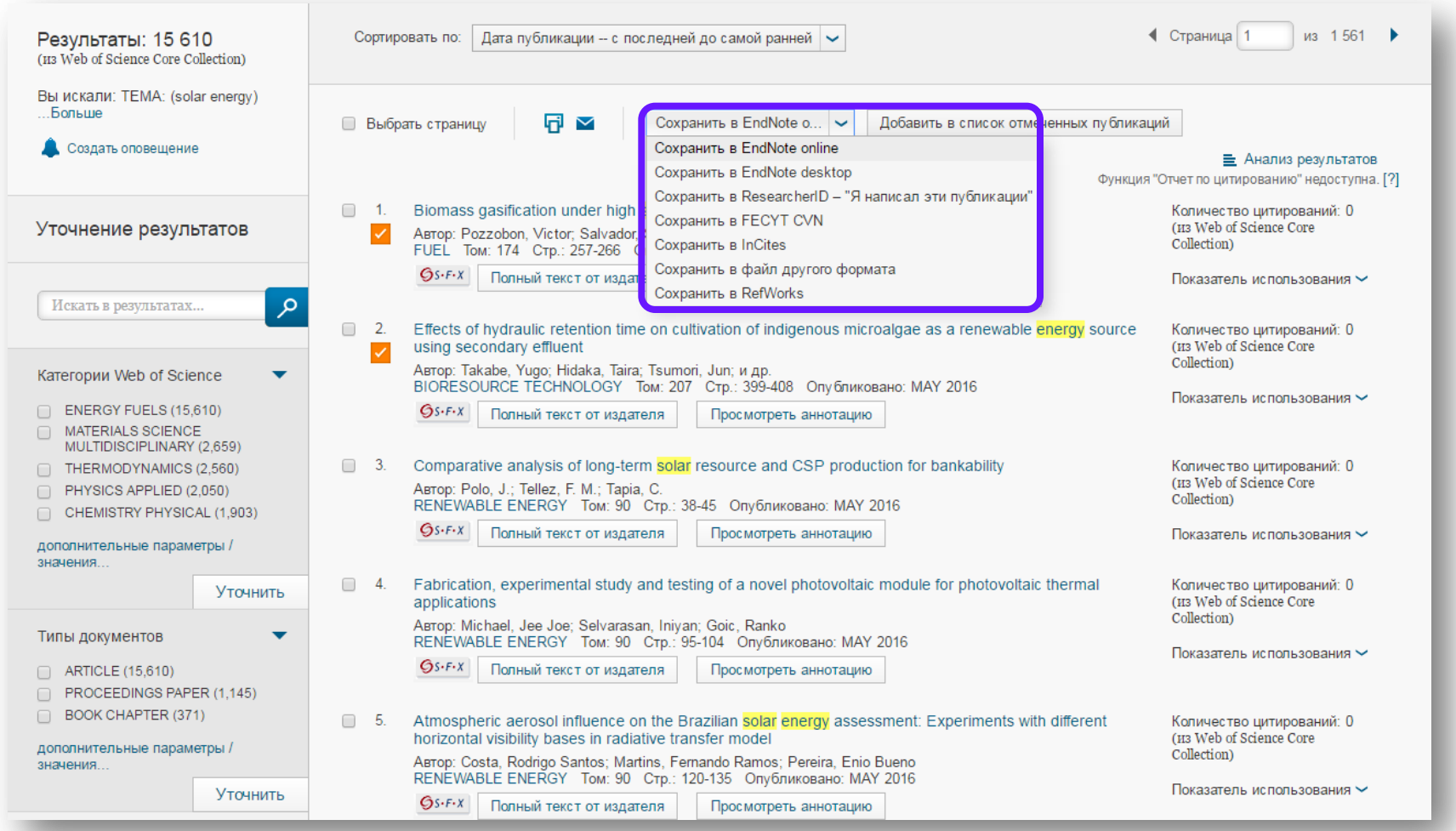

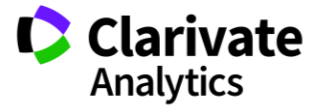

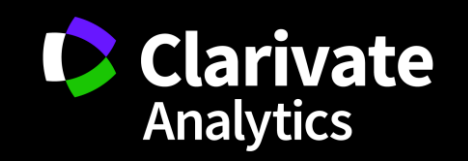